## **МИНОБРНАУКИ РОССИИ**

### **Федеральное государственное бюджетное образовательное учреждение высшего образования «Майкопский государственный технологический университет»**

## **ДАЛЬНИЕ ЭЛЕКТРОПЕРЕДАЧИ СВЕРХВЫСОКОГО НАПРЯ-ЖЕНИЯ**

Учебно-методическое пособие предназначено для студентов очной и заочной форм обучения по направлению подготовки 13.03.02 Электроэнергетика и электротехника

**Майкоп – 2019**

**УДК 621.315(07) ББК 31.19 Д 15**

## **СОСТАВИТЕЛЬ: Старков Н.Н., кандидат технических наук, доцент**

Учебно-методическое пособие предназначено для студентов очной и заочной форм обучения по направлению подготовки 13.03.02 Электроэнергетика и электротехника

# Оглавление

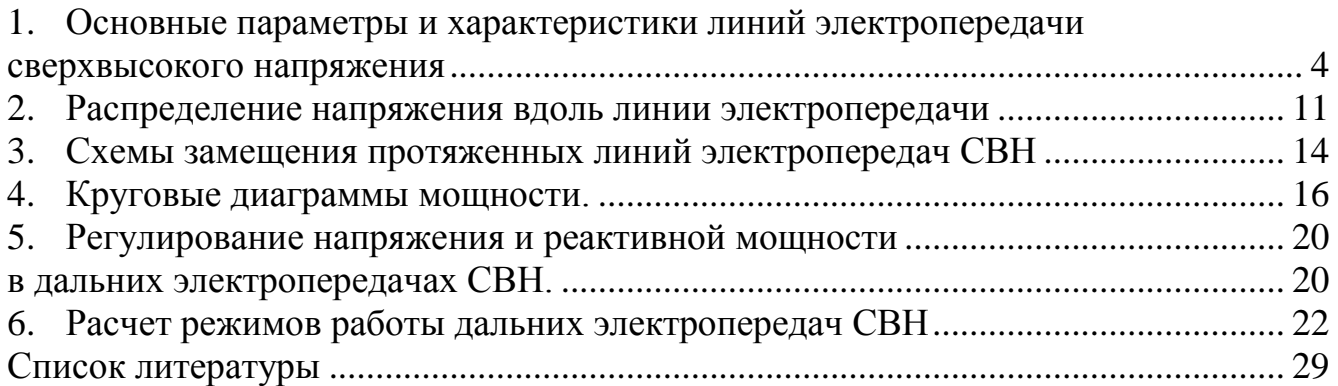

### <span id="page-3-0"></span>1. Основные параметры и характеристики линий электропередачи сверхвысокого напряжения

Линии сверхвысокого напряжения (СВН) обладают определенными особенностями, что вызывает необходимость выделить их в отдельный класс и рассматривать отдельно от линий более низких классов напряжения.

Высокая пропускная способность линий сверхвысокого напряжения (СВН) и, соответственно, большие значения токов фаз требует применения проводов большого сечения (порядка 1000 мм<sup>2</sup>). Требуемое сечение фазы линии обычно набирается из нескольких проводов меньшего сечения. Для уже освоенных классов напряжения линии СВН сооружаются со следующим количеством проводов, расположенных по вершинам правильного многоугольника: 330 кВ - 1или 2 провода, 500 кВ - 3, 750 кВ - 4 или 5, 1150 кВ - 8.

Удельные параметры линии с расщепленной фазой вычисляют по следующим выражениям.

Удельное активное сопротивление, Ом/км:

$$
r_0 = r_{0np} / n \tag{1.1}
$$

где  $r_0$ ,  $r_{0np}$ - удельные погонные активные сопротивления фазы и провода соответственно; *п* - число проводов в фазе.

Удельное индуктивное сопротивление, Ом/км:

$$
x_0 = 0.1445 \cdot lg \frac{D_{CT}}{r_{3\kappa\theta}} + \frac{0.0157}{n}, \qquad (1.2)
$$

где  $D_{CT}$  – среднегеометрическое расстояние между фазами А, В,С, м:

$$
D_{cr} = \sqrt[3]{D_{AB} D_{BC} D_{CA}} ; \qquad (1.3)
$$

 $r_{\text{max}}$  - эквивалентный радиус провода, м:

$$
r_{\rm 300} = \sqrt[n]{nr_{np} R_p^{n-1}} = R_p \sqrt[n]{nr_{np} / R_p} \; ; \quad (1.4)
$$

 $r_{np}$  - радиус одного провода, м.

 $R_p$ - радиус расщепления (радиус окружности, описанной по вершинам многоугольника, в вершинах которого размещаются провода фазы), м:

$$
R_P = a \left( 2 \cdot \sin \frac{\pi}{n} \right),\tag{1.5}
$$

 $a$  – расстояние между проводами, называемое шагом расщепления (обычно  $a = 0.4 \, M$ ).

#### Удельная активная проводимость, См/км:

$$
g_0 = \Delta P_{\hat{e}\hat{i}\hat{\partial}}{}_0 \cdot 10^{-3} / U_{\hat{i}\hat{i}}^2 , \qquad (1.6)
$$

где  $\Delta P_{\kappa o p0}$  - удельные среднегодовые потери активной мощности на корону,  $\kappa Bm/\kappa m$ ;  $U_{\kappa o M}$  - номинальное напряжение линии,  $\kappa B$ .

Удельная емкостная проводимость. См/км:

$$
b_0 = 7,58 \cdot 10^{-6} / \lg(D_{\tilde{N}\tilde{A}} / r_{\tilde{\chi}\tilde{e}\tilde{a}}) \tag{1.7}
$$

Волновое сопротивление линии СВН:

$$
\underline{Z_B} = \sqrt{\underline{Z_0} / \underline{Y_0}} = \underline{Z_B} \cdot \underline{e}^{j\psi_B} = \underline{Z_B} \angle \psi_B , \quad (1.8)
$$

 $3 \text{mech } Z_0 = r_0 + jx_0, Y_0 = g_0 + jb_0.$ 

Средние значения модуля волнового сопротивления для воздушных линий разных классов напряжений приведены в табл.1.

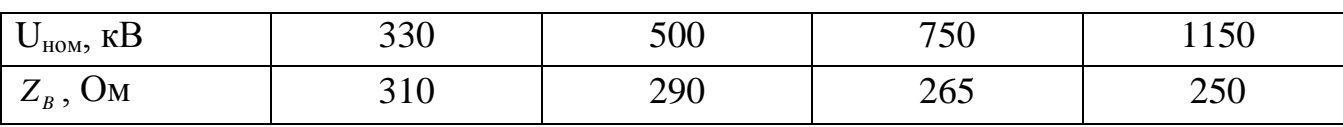

Аргумент волнового сопротивления  $\psi_{\hat{A}} = [(-1) - (-2)$ .

#### Коэффиииент распространения линии СВН:

$$
\underline{\gamma} = \sqrt{\underline{Z_0} \cdot \underline{Y_0}} = \beta + j\alpha,\tag{1.9}
$$

где

 $\beta$  - коэффициент затухания, который показывает, как изменяется амплитуда тока и напряжения на единице длины;

 $\alpha$  - коэффициент фазы, показывающий, как изменяется фаза на единице длины.

Для реальных воздушных линий СВН:  $\beta = (2.5 \div 5) \times 10^{-5}$ , 1/км и  $\alpha = 0.06 \div 0.065$ . град/км.

Таблица 1

В реальных воздушных линий СВН  $r_0 \ll x_0$  и  $g_0 \approx 0$ , поэтому при анализе режимов работы электропередач СВН можно принять  $r_0 = 0$  и  $g_0 = 0$ . При таких допущениях:  $\beta = 0$  и  $Z_B = \sqrt{x_0/b_0}$  будет действительной величиной.

Для двухцепной электропередачи волновое сопротивление уменьшается вдвое.

#### Натуральная мощность линии СВН, МВА:

$$
\dot{S}_{\text{ram}} = U_2^2 / \hat{Z}_B, \qquad (1.10)
$$

где  $U_2$  - напряжение в конце линии СВН, кВ.

Приближенно натуральная мощность определяется по формуле

$$
\dot{S}_{\text{ram}} = U_{\text{nom}}^2 / \hat{Z}_B. \tag{1.11}
$$

Для линии без потерь натуральная мощность будет чисто активной:

$$
\dot{S}_{\text{ram}} = P_{\text{nam}} = U_{\text{non}}^2 / Z_B \ . \qquad (1.12)
$$

Задача 1. Дл линии СВН вычислить удельное (погонное) сопротивление и удельную (погонную) проводимость, а также волновое сопротивление, коэффициент распространения и натуральную мощность при учете и не учете потерь активной мощности в линии. Исходные данные и результаты расчета свести в табл.2. Варианты заданий приведены в табл.3 и на рис. 1 - 4.

Таблица 2.

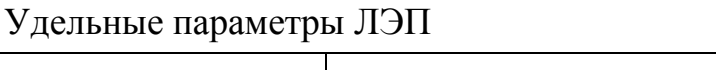

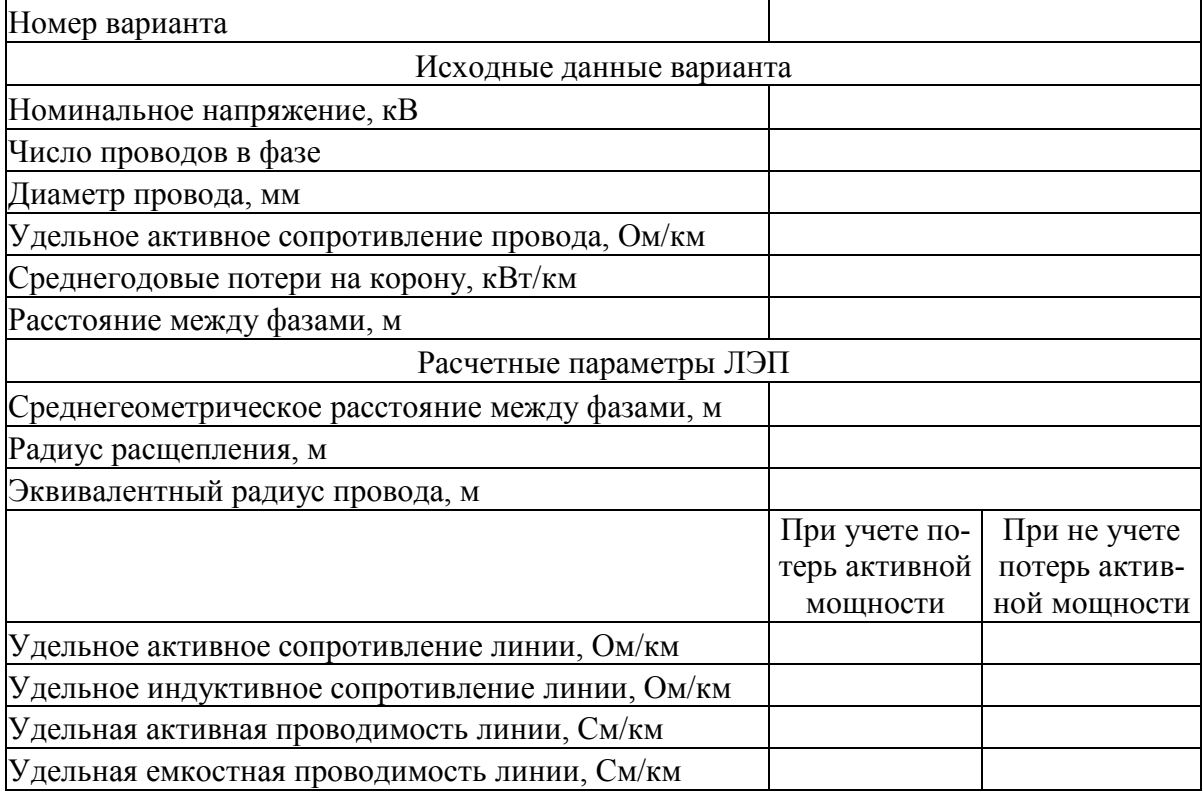

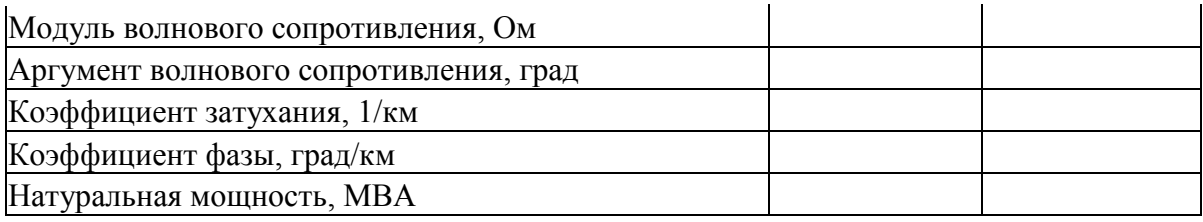

# Таблица 3.

Варианты заданий задачи 1.

| варианта<br>ৼ  | Номинальное<br>напряжение,<br>$\kappa B$ | Число<br>проводов<br>в фазе | Сечение<br>провода,<br>$MM^2$ | Диаметр<br>провода,<br>$\mathcal{M}\mathcal{M}$ | Удельное<br>активное<br>сопротив-<br>ление,<br>$O$ <i>M</i> / $\kappa$ <i>M</i> | Средне-<br>годовые<br>потери<br>на<br>корону,<br>кВт/км | Тип<br>опоры |
|----------------|------------------------------------------|-----------------------------|-------------------------------|-------------------------------------------------|---------------------------------------------------------------------------------|---------------------------------------------------------|--------------|
| $\mathbf{1}$   | 330                                      | $\overline{2}$              | 240/39                        | 21,6                                            | 0,124                                                                           | 4,3                                                     | Pис.1        |
| $\overline{2}$ | 330                                      | $\overline{2}$              | 240/56                        | 22,4                                            | 0,122                                                                           | 3,2                                                     | Pис.2        |
| 3              | 330                                      | $\overline{2}$              | 300/39                        | 24,0                                            | 0,098                                                                           | 3,4                                                     | Рис.1        |
| $\overline{4}$ | 330                                      | $\overline{2}$              | 300/66                        | 24,5                                            | 0,102                                                                           | 2,5                                                     | Pис.2        |
| 5              | 330                                      | $\overline{2}$              | 330/43                        | 25,2                                            | 0,089                                                                           | 2,7                                                     | Pис.1        |
| 6              | 330                                      | $\overline{2}$              | 400/22                        | 26,6                                            | 0,075                                                                           | 2,6                                                     | Pис.2        |
| $\overline{7}$ | 330                                      | $\overline{2}$              | 400/64                        | 27,7                                            | 0,075                                                                           | 1,8                                                     | Pис.1        |
| 8              | 330                                      | $\overline{c}$              | 500/27                        | 29,4                                            | 0,061                                                                           | 1,9                                                     | Рис.2        |
| 9              | 330                                      | $\overline{2}$              | 500/64                        | 30,6                                            | 0,06                                                                            | 1,4                                                     | Рис.1        |
| 10             | 500                                      | $\overline{3}$              | 300/39                        | 24,0                                            | 0,098                                                                           | 8,0                                                     | Рис.3        |
| 11             | 500                                      | $\overline{3}$              | 300/66                        | 24,5                                            | 0,102                                                                           | 5,7                                                     | Рис.3        |
| 12             | 500                                      | $\overline{3}$              | 330/43                        | 25,2                                            | 0,089                                                                           | 6,1                                                     | Рис.3        |
| 13             | 500                                      | 3                           | 400/22                        | 26,6                                            | 0,075                                                                           | 6,2                                                     | $P$ ис. $3$  |
| 14             | 500                                      | $\overline{3}$              | 400/64                        | 27,7                                            | 0,075                                                                           | 5,0                                                     | Рис.3        |
| 15             | 500                                      | $\overline{3}$              | 500/27                        | 29,4                                            | 0,075                                                                           | 4,9                                                     | Рис.3        |
| 16             | 500                                      | $\overline{3}$              | 500/64                        | 30,6                                            | 0,061                                                                           | 3,4                                                     | Pис.3        |
| 17             | 750                                      | $\overline{5}$              | 240/56                        | 22,4                                            | 0,122                                                                           | 16,0                                                    | Рис.4        |
| 18             | 750                                      | $\overline{4}$              | 300/39                        | 24,0                                            | 0,098                                                                           | 13,7                                                    | Pис.4        |
| 19             | 750                                      | $\overline{4}$              | 300/66                        | 24,5                                            | 0,102                                                                           | 13,5                                                    | Pис.4        |
| 20             | 750                                      | $\overline{4}$              | 330/43                        | 25,2                                            | 0,089                                                                           | 13,0                                                    | $P$ ис. $4$  |
| 21             | 750                                      | $\overline{4}$              | 400/22                        | 26,6                                            | 0,075                                                                           | 18,3                                                    | Pис.4        |
| 22             | 750                                      | $\overline{4}$              | 400/64                        | 27,7                                            | 0,075                                                                           | 18,5                                                    | Рис.4        |
| 23             | 750                                      | $\overline{4}$              | 500/27                        | 29,4                                            | 0,061                                                                           | 17,2                                                    | Pис.4        |
| 24             | 750                                      | 4                           | 500/64                        | 30,6                                            | 0,06                                                                            | 16,6                                                    | $P$ ис. $4$  |
| 25             | 750                                      | 5                           | 300/39                        | 24,0                                            | 0,098                                                                           | 13,7                                                    | $P$ ис. $4$  |
| 26             | 750                                      | 5                           | 300/66                        | 24,5                                            | 0,102                                                                           | 13,8                                                    | $P$ ис. $4$  |
| 27             | 750                                      | $\overline{5}$              | 330/43                        | 25,2                                            | 0,089                                                                           | 12,9                                                    | Pис.4        |
| 28             | 750                                      | 5                           | 400/22                        | 26,6                                            | 0,075                                                                           | 11,4                                                    | Pис.4        |
| 29             | 750                                      | $\overline{5}$              | 400/64                        | 27,7                                            | 0,075                                                                           | 10,8                                                    | $P$ ис. $4$  |
| 30             | 750                                      | $\overline{5}$              | 500/27                        | 29,4                                            | 0,061                                                                           | 11,0                                                    | $P$ ис. $4$  |

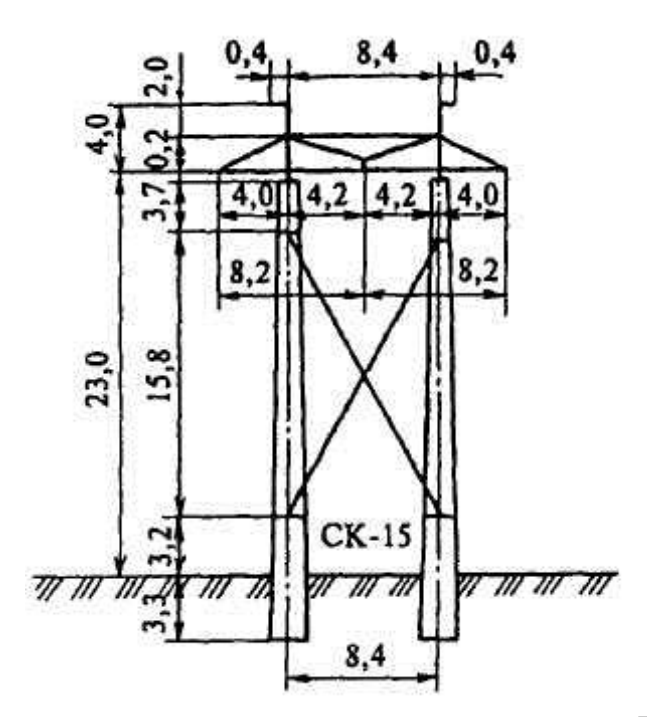

Рис.1. Железобетонная промежуточная одноцепная опора ВЛ 330 кВ (портальная, свободностоящая, с внутренними тросовыми связями)

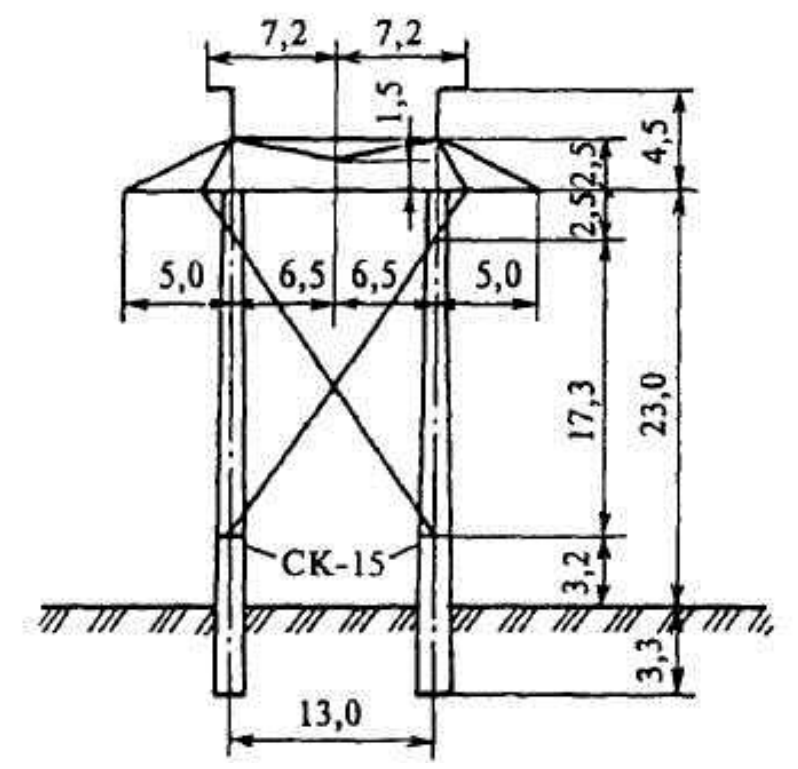

Рис.2. Железобетонная промежуточная одноцепная опора ВЛ 500 кВ (портальная, свободностоящая, с внутренними тросовыми связями)

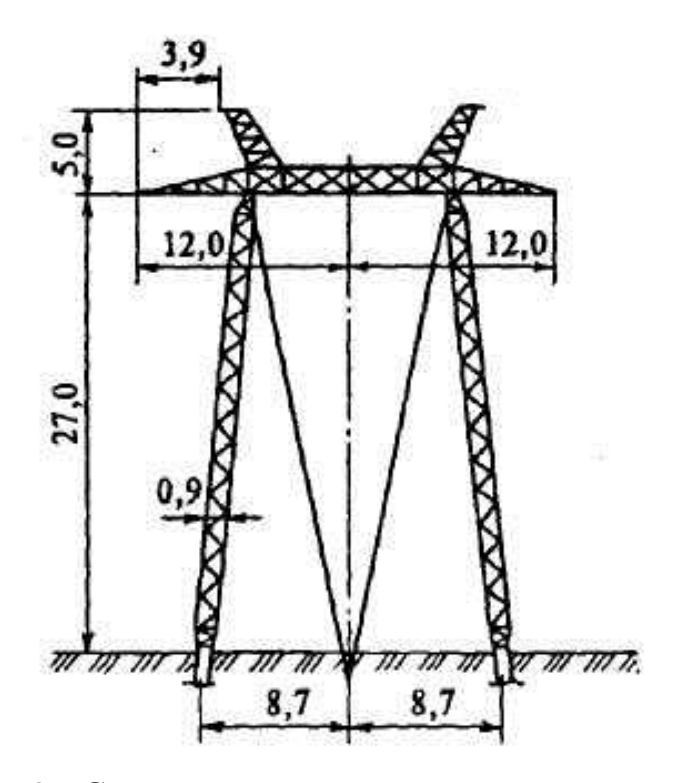

Рис.3. Стальная промежуточная одноцепная опора на оттяжках ВЛ 500 кВ

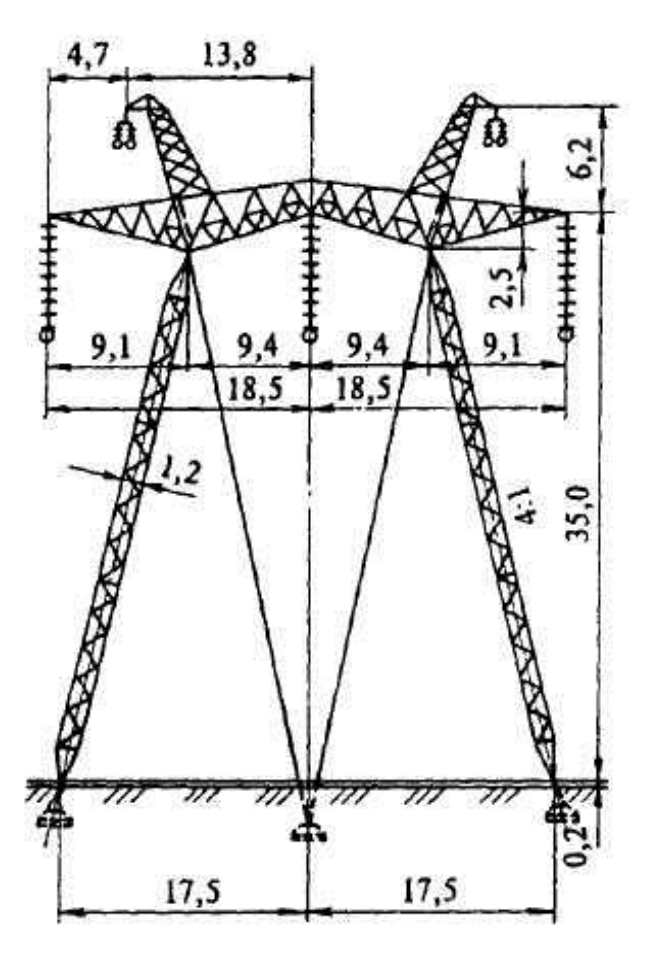

Рис.4. Стальная промежуточная одноцепная опора на оттяжках ВЛ 750 кВ

#### <span id="page-10-0"></span>2. Распределение напряжения вдоль линии электропередачи

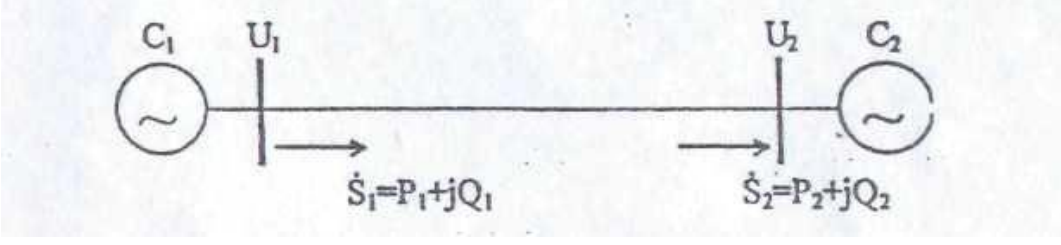

 $P$ ис 5

Напряжение в произвольной точке линии удаленной на расстояние l от конца линии при известных параметрах режима в конце линии определяется выражением (2.1).

$$
\dot{U}_1 = \dot{U}_2 \left[ ch \underline{\gamma} l + \frac{\left(P_2 - jQ_2\right)}{U_2^2} \cdot \underline{Z}_{\hat{A}} \cdot sh \underline{\gamma} l \right]
$$
(2.1)

Если заданы параметры режима в начале линии, то напряжение в произвольной точке линии удаленной на расстояние *l* от начала линии определяется выражением (2.2).

$$
\dot{U}_1 = \dot{U}_1 \left[ ch \underline{\gamma} l - \frac{(P_1 - jQ_1)}{U_1^2} \cdot \underline{Z}_{\hat{A}} \cdot sh \underline{\gamma} l \right]
$$
(2.2)

Для идеализированной линии без потерь активной мощности  $P_1 = P_2 = P$  и выражение (2.1) будет иметь вид

$$
\dot{U}_1 = \dot{U}_2 \cdot \left( \cos \alpha l + Q_2 \cdot \frac{Z_B}{U_2^2} \cdot \sin \alpha l + jP \cdot \frac{Z_B}{U_2^2} \cdot \sin \alpha l \right) \tag{2.3}
$$

Во многих случаях мощность в ДЭП СВН удобно выражать в долях от натуральной мощности  $\dot{S}_{\text{marm}} = U_2^2 / \hat{Z}_B$  или приближенно  $\dot{S}_{\hat{\mu}\hat{\sigma}} = U_{\hat{m}}^2 / \hat{Z}_B$ .

Для линии без потерь натуральная мощность будет чисто активной, т.е  $\dot{S}_{\mu a m} = P_{\mu a m} = U_{\mu o m}^2 / Z_B$ .

Направив вектор напряжения  $\dot{U}_2$  по положительной оси  $(\dot{U}_2 = U_2)$ , обозначая  $P_{*2} = P_2 / P_{\text{ram}}$  и  $Q_{*2} = Q_2 / P_{\text{nam}}$  для линии без потерь получим

$$
\dot{U}_l = U_2 \cdot (\cos \alpha l + Q_{\ast 2} \cdot \sin \alpha l + jP_{\ast} \cdot \sin \alpha l). \tag{2.4}
$$

Если заданы параметры режима в начале линии, то напряжение в произвольной точке линии без потерь, удаленной на расстояние  $l$  от начала линии, определяется выражением:

$$
\dot{U}_l = U_1 \cdot (\cos \alpha l - Q_{\ast 1} \cdot \sin \alpha l - jP_{\ast} \cdot \sin \alpha l). \tag{2.5}
$$

*Задача 2.* Линия электропередачи с удельными параметрами задачи 1 длиной 3000 км, связывает две энергосистемы (рис. 5). Напряжение на одном из концов линии равно номинальному: для четных номеров вариантов - в конце линии, а для нечетных номеров вариантов - в начале линии. Построить графики распределения модуля напряжения вдоль линии при передаче активной мощности *P* =*P*нат и различных значениях передаваемой реактивной мощности *Q* (*Q=0*; *Q=(0*,3+№вар/100)*P; Q=-(0*,3+№вар/100)*P*). Сделать выводы по каждому режиму, определив в них максимальное и минимальное напряжение и точки линии, в которых наблюдаются эти значения.

*Задача 3.* Линия электропередачи с удельными параметрами задачи 1 длиной 3000 км, связывает две энергосистемы (рис. 5). Напряжение на одном из концов линии равно номинальному: для четных номеров вариантов - в конце линии, а для нечетных номеров вариантов - в начале линии. Построить графики распределения модуля напряжения вдоль линии при передаче активной мощности  $P=(0,25 + N_2Bap/100)P_{\text{HAT}}$  и различных значениях передаваемой реактивной мощности *Q* (*Q=0*; *Q=(0*,3+№вар/100)*P; Q=-(0*,3+№вар/100)*P*). Сделать выводы по каждому режиму, определив в них максимальное и минимальное напряжение и точки линии, в которых наблюдаются эти значения.

 $U_I = U_1 \cdot (\cos \alpha I - Q_{s_1} \cdot \sin \alpha I - jP_{s} \cdot \sin \alpha I)$ <br>2. Линия электропередачи с удельными парам<br>1. связывает две эпергоситетьии (рис. 5). Направил парам<br>1. связывает две эпергоситетьии (рис. 5). Направил помогов вариантов.<br>1. свя *Задача 4.* Линия электропередачи с удельными параметрами задачи 1 длиной 3000 км, связывает две энергосистемы (рис. 5). Напряжение на одном из концов линии равно номинальному: для четных номеров вариантов - в конце линии, а для нечетных номеров вариантов - в начале линии. Построить графики распределения модуля напряжения вдоль линии при передаче активной мощности  $P_*$  =(1,25 + №вар/100) $P_{\text{\tiny HAT}}$  и различных значениях передаваемой реактивной мощности *Q* (*Q=0*; *Q=(0*,3+№вар/100)*P; Q=-(0*,3+№вар/100)*P*). Сделать выводы по каждому режиму, определив в них максимальное и минимальное напряжение и точки линии, в которых наблюдаются эти значения.

Исходные данные и результаты расчетов каждой из задач 2-4 представить в виде графиков и таблиц 4.

# Таблица 4.

# Исходные данные и результаты решения задачи № \_\_\_\_

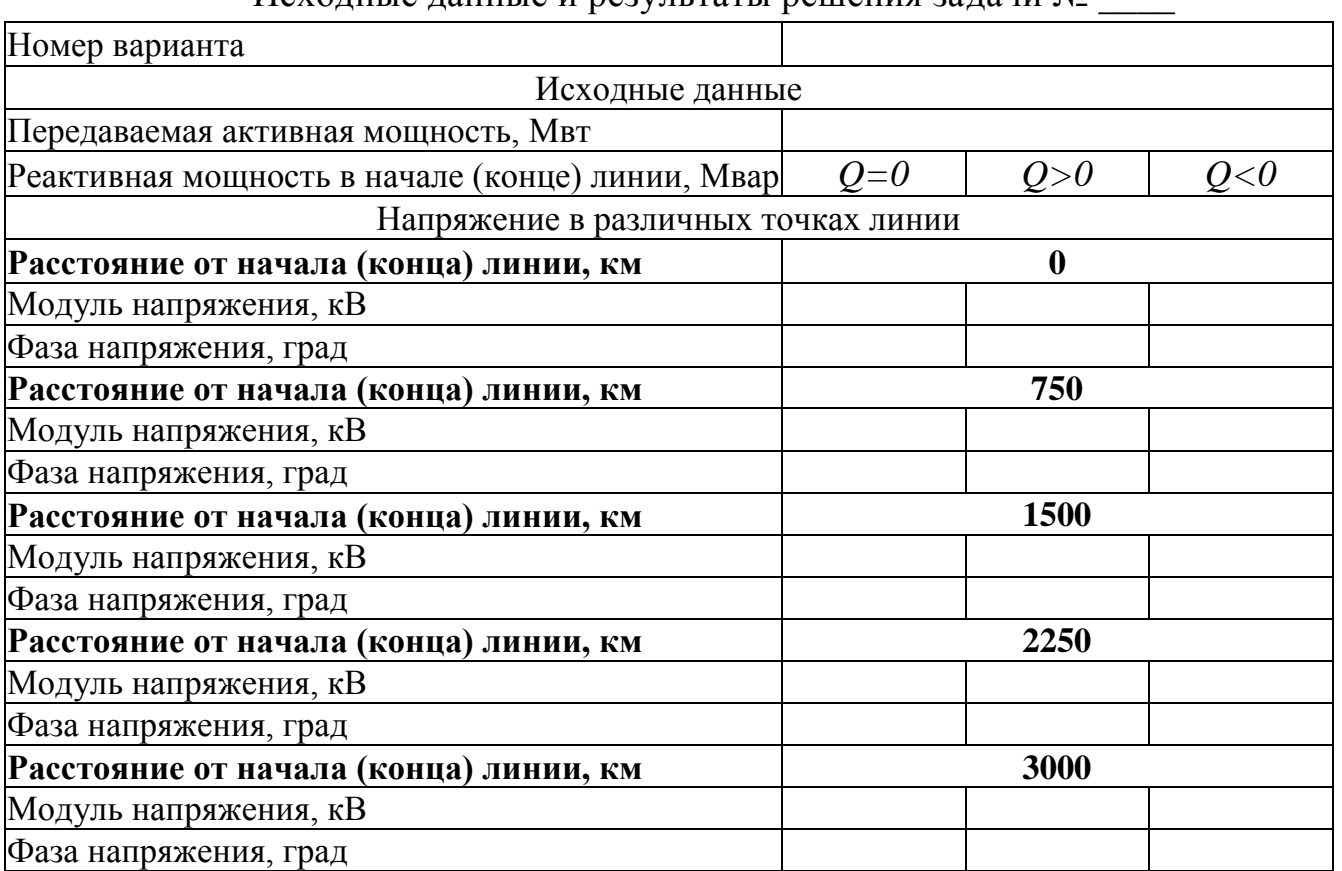

### <span id="page-13-0"></span>**3. Схемы замещения протяженных линий электропередач СВН**

В качестве схем замещения длинных линий используют либо П-образную схему замещения, либо представляют её четырёхполюсником.

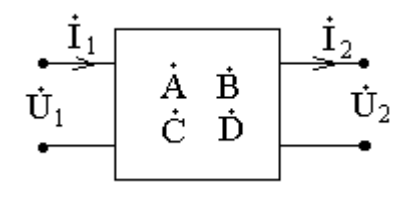

Обобщённые постоянные четырёхполюсника определяются по выражениям:

$$
\underline{A} = A \cdot e^{j\psi_A} = ch \underline{\gamma}l ,
$$
  
\n
$$
\underline{B} = B \cdot e^{j\psi_B} = \underline{Z}_B sh \underline{\gamma}l ,
$$
  
\n
$$
\underline{C} = C \cdot e^{j\psi_C} = \frac{1}{\underline{Z}_B} sh \underline{\gamma}l ,
$$
  
\n
$$
\underline{D} = D \cdot e^{j\psi_D} = ch \gamma l .
$$
\n(3.1)

Здесь *l* – длина участка линии. При этом *AD - BC =* 1.

Вычисление гиперболических функций комплексного аргумента производится с помощью соотношений:

$$
ch\mathcal{H} = ch\mathcal{B}l \cdot cos\alpha l + jsh\mathcal{B}l \cdot sin\alpha l,
$$
  

$$
sh\mathcal{H} = sh\mathcal{B}l \cdot cos\alpha l + jch\mathcal{B}l \cdot sin\alpha l.
$$

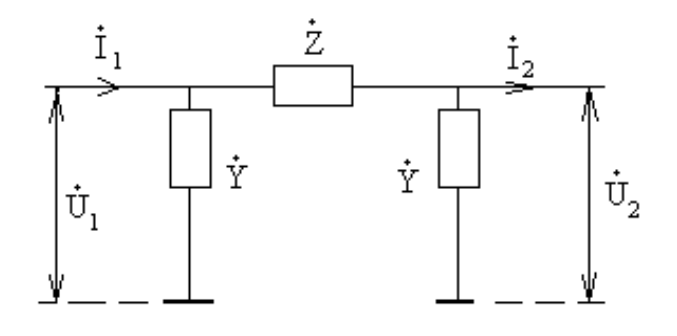

$$
\underline{Z} = r + jx = \underline{Z}_B sh\gamma l \,, \tag{3.2}
$$

$$
\underline{Y} = g + jb = th(\frac{\gamma l}{2}) / \underline{Z}_B , \qquad (3.3)
$$

или при вычисленных параметрах четырехполюсника

$$
\underline{Y} = \frac{\underline{A} - 1}{\underline{Z}} = \frac{\underline{A} - 1}{\underline{B}} \tag{3.4}
$$

Приближенно параметры схемы замещения можно определить по выражениям:

 $r = r_0 l \cdot k_r,$   $x = x_0 l \cdot k_x,$   $b = b_0 l/2 \cdot k_b,$  $g \approx 0$ .  $(3.5)$ где  $k_r$ ,  $k_s$ ,  $k_b$  - безразмерные поправочные коэффициенты:  $k_r = 1 - \omega/3,$   $k_x = 1 - \omega(1 - v^2)/6,$   $k_b = 1 + \omega/12.$  (3.6) Здесь  $\omega = x_0 \cdot b_0 \cdot l^2$ ,  $v = r_0/x_0$ .

Задача 5. Определить параметры П-образной схемы замещения и коэффициенты четырехполюсника участка линии длиной  $l = 380 + 2*N$ евар, км с удельными параметрами задачи 1. Результаты расчетов свести в таблицу.

Таблица 5.

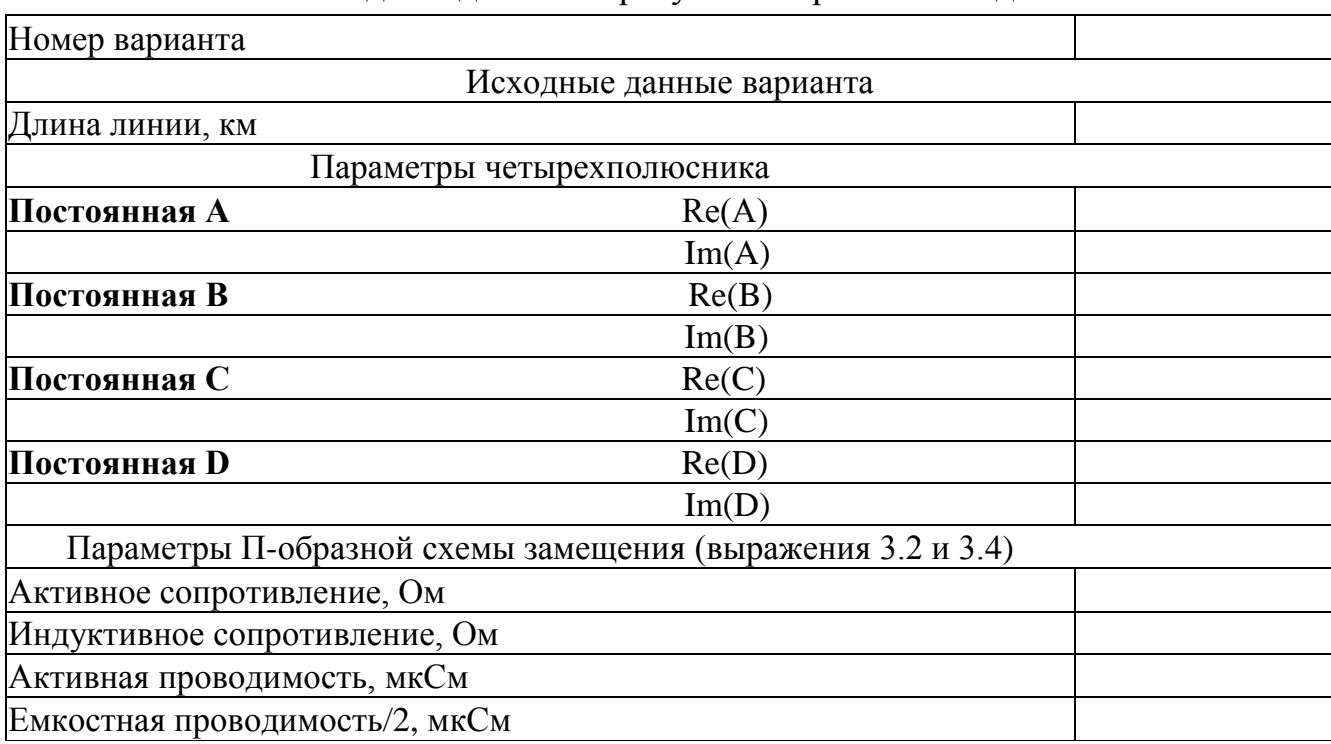

Исходные данные и результаты решения задачи № 5

### 4. Круговые диаграммы мощности.

<span id="page-15-0"></span>Токи, напряжения и мощности являются параметрами режима электрической сети, частью которой является и ДЭП. Изменение их применительно к схеме замещения линии было проанализировано ранее при условии, что напряжение, активная и реактивная мощность на одном из концов линии считаются известными величинами. Такой подход имеет место при решении ряда практических задач. Однако определение параметр0ов режима линий электропередачи СВН часто производится в условиях, когда заданы модули напряжения по концам линии и активная мощность в начале (конце) линии. При этом заданные напряжения  $U_1$  и  $U_2$  могут рассматриваться либо как результат подключения по обоим концам линии независимых источников, либо как некоторые желаемые величины, возможность поддержания которых должна быть установлена в результате расчета режима электрической системы, включающей в себя и рассматриваемую линию.

Для линии электропередачи рис.5 выражения для определения мощностей  $\dot{S}_1$  и  $\dot{S}_2$  при заданных модулях напряжений по концам имеют вид:

$$
\dot{S}_1 = U_1^2 \cdot \frac{D}{B} \angle (\psi_B - \psi_D) - \frac{U_1 \cdot U_2}{B} \angle (\delta_{12} + \psi_B)
$$
  
\n
$$
\dot{S}_2 = -U_2^2 \cdot \frac{A}{B} \angle (\psi_B - \psi_A) + \frac{U_1 \cdot U_2}{B} \angle (-\delta_{12} + \psi_B)
$$
\n(4.1)

 $3\text{mech}: \dot{U}_1 = U_1 \angle \delta_1, \quad \dot{U}_2 = U_2 \angle \delta_2, \quad \delta_{12} = \delta_1 - \delta_2.$ 

Эти уравнения при постоянных модулях напряжения представляют собой уравнения окружностей. Первые члены правой части определяют координаты центра, радиус окружности будет равен  $\frac{U_1 \cdot U_2}{R}$ , вторые члены равенств позволяют определить положение векторов мощностей в начале и конце передачи.

Пример построения круговой диаграммы мощности представлен на рис. 6.

Задача 6. Для линии электропередачи, связывающей две энергосистемы (рис. 5), с параметрами, определенными в задаче 5, построить круговые диаграммы мощности при  $U_1=U_2=U_{\text{HOM}}$  и с их помощью - зависимости  $Q_1=f(P_1)$  и  $Q_2 = f(P_1)$ .

Используя круговые диаграммы мощности и полученные зависимости определить:

- максимальное значение активной мощности в начале линии  $P_{1M}$  и отвечающий ему угол  $\delta_{12m}$ ;

- значение активной мощности в начале линии  $P_{1\text{n}}$  при угле  $\delta_{12\text{n}}$  = 60°;

- значения активной мощности в начале линии *P*1<sup>т</sup>, при которых реактивная мощность в начале или линии равна нулю.

Результаты расчетов свести в таблицу.

Сравнить значения мощностей *P*1м , *P*1п ,*P*1т с натуральной мощностью линии.

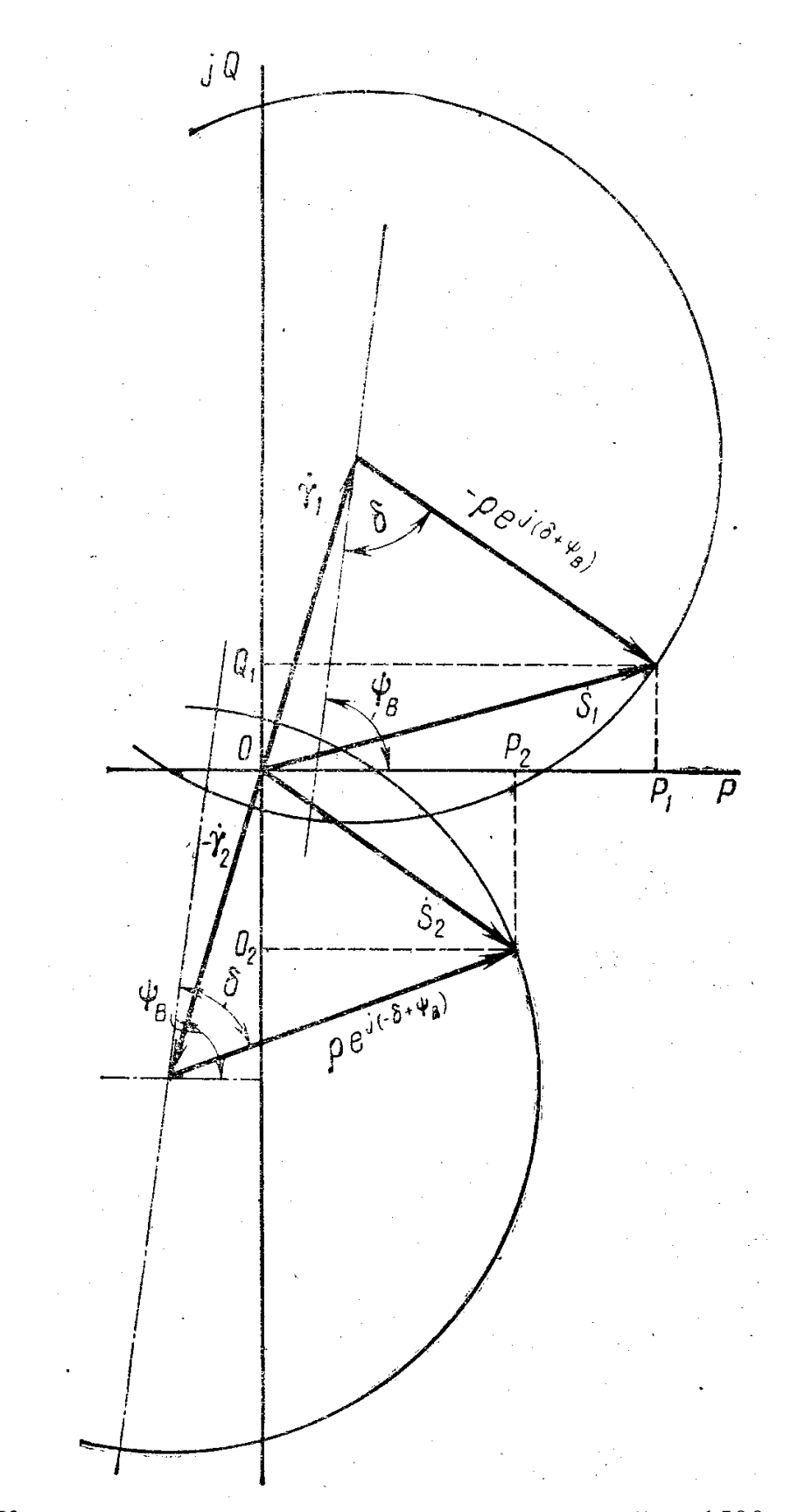

Рис. 6. Круговые диаграммы мощности линии длиной до 1500 км.

Таблица 6.

Исходные данные и результаты решения задачи № 6

Номер варианта

Длина линии, км

Координаты центра окружности для начала линии

Ось активной мощности

Ось реактивной мощности

Координаты центра окружности для конца линии

Ось активной мощности

Ось реактивной мощности

Радиус окружности

Максимальное значение активной мощности в начале линии  $P_{1M}$ 

Угол между напряжениями по концам линии при передаче  $P_{1M}$ 

Значение активной мощности в начале линии  $P_{1n}$ при  $\delta_{12} = 60$  град

Значение активной мощности в начале линии, при которой реактивная мощность **в начале линии** равна нулю

Значение активной мощности в начале линии, при которой реактивная мощность **в конце линии** равна нулю

#### <span id="page-19-1"></span><span id="page-19-0"></span>5. Регулирование напряжения и реактивной мощности

#### в дальних электропередачах СВН.

Вылелив в уравнениях (4.1) действительную и мнимую части, можно получить выражения для вычисления активной и реактивной мощностей начала и конца передачи:

$$
P_1 = U_1^2 \cdot \frac{D}{B} \cdot \cos(\psi_B - \psi_D) - \frac{U_1 \cdot U_2}{B} \cdot \cos(\delta_{12} + \psi_B)
$$
  
\n
$$
P_2 = -U_2^2 \cdot \frac{A}{B} \cdot \cos(\psi_B - \psi_A) + \frac{U_1 \cdot U_2}{B} \cdot \cos(-\delta_{12} + \psi_B)
$$
  
\n
$$
Q_1 = U_1^2 \cdot \frac{D}{B} \cdot \sin(\psi_B - \psi_D) - \frac{U_1 \cdot U_2}{B} \cdot \sin(\delta_{12} + \psi_B)
$$
  
\n
$$
Q_2 = -U_2^2 \cdot \frac{A}{B} \cdot \sin(\psi_B - \psi_A) + \frac{U_1 \cdot U_2}{B} \cdot \sin(-\delta_{12} + \psi_B)
$$
  
\n(5.2)

Уравнения (5.1) и (5.2) позволяют определить все параметры режима электропередачи при заданных модулях напряжений по концам электропередачи  $U_1$ ,  $U_2$  и известном значении активной мощности в начале или конце электропередачи.

Так, например, если задано значение активной мощности в начале электропередачи  $P_1$ , то из первого уравнения системы (5.1) можно определить значение угла  $\delta_{12}$ . Затем, подставив найденное значение угла  $\delta_{12}$  во второе уравнение системы (5.1), определяют значение активной мощности в конце электропередачи, а с помощью уравнений (5.2) - реактивные мощности по концам электропередачи.

Задача 7. Для линии электропередачи, связывающей две энергосистемы (рис. 5), с параметрами, определенными в задаче 5, при заданном значении активной мощности в начале (нечетный номер варианта) или конце (четный номер варианта) электропередачи  $P_1(P_2) = P_{\text{Ham}}$  с помощью уравнений (5.1) определить потери активной мощности  $\Delta P = P_1 - P_2$  при различных значениях напряжений по концам электропередачи. Результаты расчетов потерь активной мощности свести в таблицу. Провести анализ результатов и определить допустимые значения напряжений в начале  $U_{1}$ <sub>опт</sub> и конце  $U_{2}$ <sub>опт</sub> линии, которые обеспечивают минимальные потери активной мощности, а также реактивные мощности в начале и конце электропередачи при этом.

*Задача 8.* Для линии электропередачи, связывающей две энергосистемы (рис. 5), с параметрами, определенными в задаче 5, при заданном значении активной мощности в начале (нечетный номер варианта) или конце (четный номер варианта) электропередачи *P*1(*P*2) = (0,25 + №вар/100) *Pнат* с помощью уравнений (5.1) определить потери активной мощности  $\Delta P = P_1 - P_2$  при различных значениях напряжений по концам электропередачи. Результаты расчетов потерь активной мощности свести в таблицу. Провести анализ результатов и определить допустимые значения напряжений в начале *U*1*опт* и конце *U*2*опт* линии, которые обеспечивают минимальные потери активной мощности, а также реактивные мощности в начале и конце электропередачи при этом.

*Задача 9.* Для линии электропередачи, связывающей две энергосистемы (рис. 5), с параметрами, определенными в задаче 5, при заданном значении активной мощности в начале (нечетный номер варианта) или конце (четный номер варианта) электропередачи *P*1(*P*2) =(1,25 + №вар/100) *Pнат* с помощью уравнений (5.1) определить потери активной мощности  $\Delta P = P_1 - P_2$  при различных значениях напряжений по концам электропередачи. Результаты расчетов потерь активной мощности свести в таблицу. Провести анализ результатов и определить допустимые значения напряжений в начале *U*1*опт* и конце *U*2*опт* линии, которые обеспечивают минимальные потери активной мощности, а также реактивные мощности в начале и конце электропередачи при этом.

Таблица 7

Потери активной мощности в электропередаче при передаче активной мошности

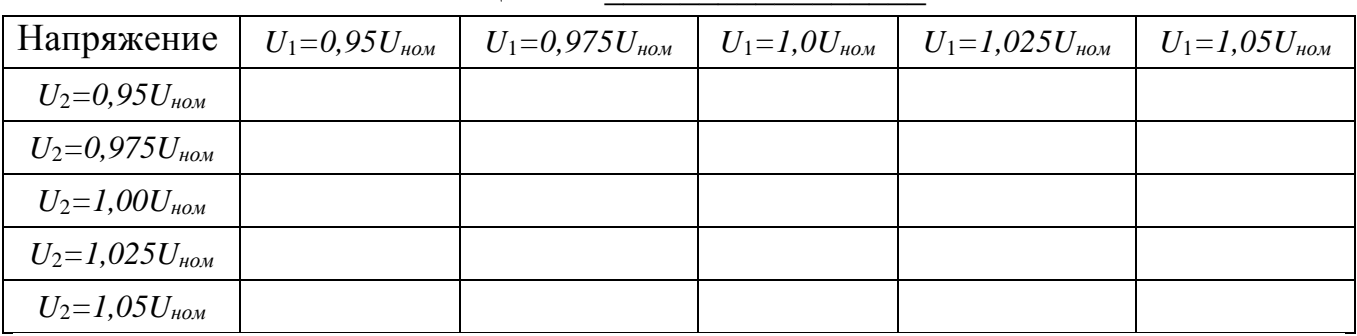

Реактивная мощность в начале электропередачи О<sub>1</sub>при минимальных потерях активной мощности в электропередаче

Реактивная мощность в конце электропередачи  $Q_2$  при минимальных потерях активной мощности в электропередаче \_\_\_\_\_\_\_\_\_\_\_\_\_\_

### <span id="page-21-0"></span>**6. Расчет режимов работы дальних электропередач СВН**

Алгоритмы расчета режимов ДЭП СВН рассмотрим на примере электропередачи, схема которой представлена на рис. 7. Воздушная линия электропередачи связывает удалённую ГЭС с приёмной системой. В пусковом периоде электропередачи на ГЭС работают 4 гидрогенератора в блоках с двумя трансформаторами. Электропередача имеет промежуточную подстанцию, расположенную в середине линии.

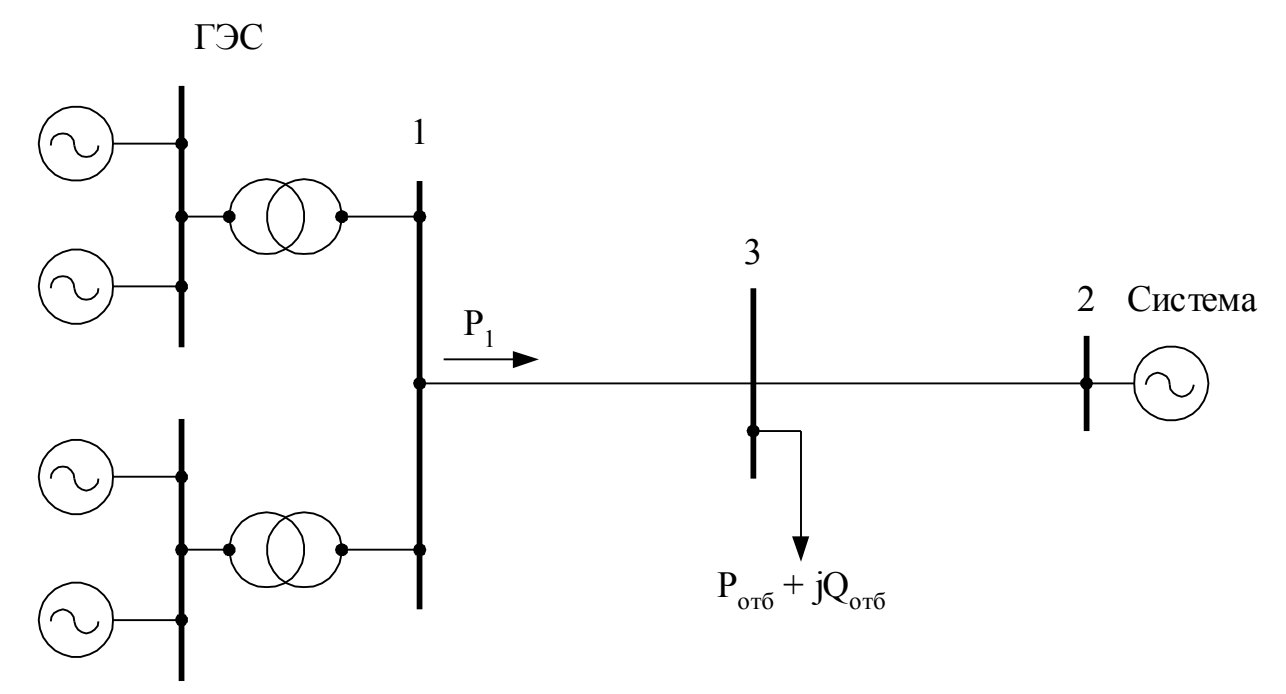

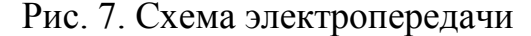

**Выбор мощности компенсирующих устройств.** Для выравнивания напряжения в режиме холостого хода на промежуточной подстанции устанавливают шунтирующие реакторы, проводимость которых принимается равной суммарной проводимости П-образных схем замещения участков линии в точке их соединения, т.е. в средней точке линии (рис. 8): *b<sup>р</sup> = 2·(bл/2) = b<sup>л</sup>* .

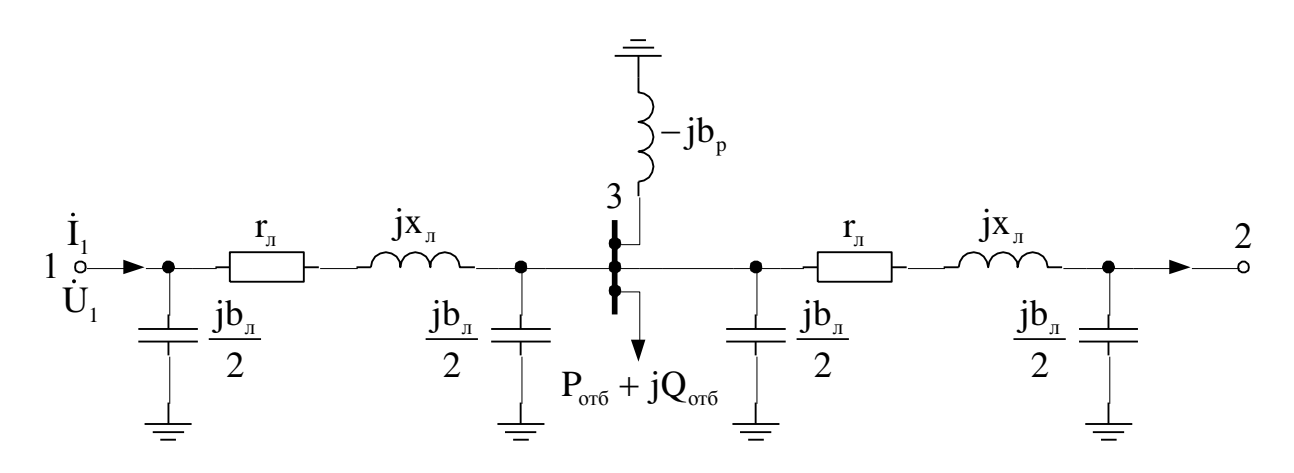

Рис. 8. Схема замещения линии электропередачи при представлении её участков П-образной схемой замещения.

Мощность шунтирующих реакторов при этом  $\mathcal{Q}_p = \overline{U}_{\mathit{HOM}}^2 \cdot b_p$  .По вычисленной мощности реакторов выбирают ближайшие по мощности стандартные реакторы.

На электропередачах с напряжением 500 кВ применяются однофазные реакторы с номинальной мощностью 60 Мвар. При этом номинальная мощность трёхфазной группы однофазных реакторов  $Q_{p,flow} = 180$  Мвар и номинальное напряжение  $U_{p,HOM}$  = 525 кВ.

При номинальном напряжении электропередачи 750 кВ номинальная мощность однофазного реактора 110 Мвар, трёхфазной группы – 330 Мвар, а  $U_{p,flow}$  = 787 кВ.

Для напряжения 330 кВ шунтирующие реакторы не выпускаются, поэтому на линиях этого напряжения могут включаться реакторы 500 кВ. При этом мощность ШР должна быть пересчитана на напряжение 330кВ

$$
Q_{p330}
$$
= $Q_{p\text{ HOM}}$ (330/525)<sup>2</sup>.

**Расчет нормального режима электропередачи.** Очень часто задачу расчёта режимов решают при заданной активной мощности в начале или конце электропередачи и фиксированных модулях напряжения в начале и конце электропередачи, значения которых определяются режимами связываемых энергосистем или станции и энергосистемы.

При расчёте режима для указанных условий удобно воспользоваться представлением всех звеньев электропередачи четырёхполюсниками (рис. 9).

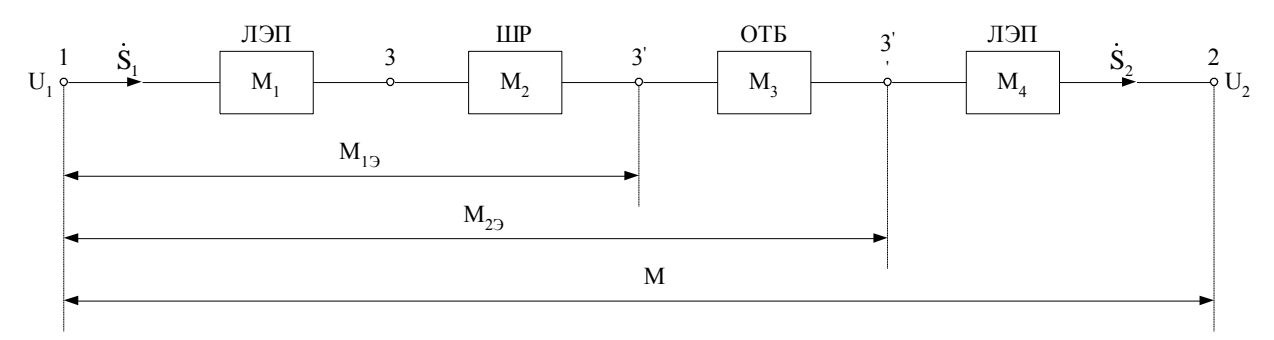

Рис. 9. Схема замещения электропередачи четырехполюсниками.

Параметры отдельных четырёхполюсников можно представить в виде матрицы

$$
M_i = \begin{bmatrix} \underline{A}_i & \underline{B}_i \\ \underline{C}_i & \underline{D}_i \end{bmatrix}
$$

Обобшённые постоянные четырёхполюсников, отвечающих участкам линии  $(M_1$  и  $M_2)$ , определяются по формула, приведенным в задаче 5. Обобщённые постоянные четырёхполюсника для реакторов в середине линии ( $M_2$ ) определяются по выражениям:  $\underline{A}_p = \underline{D}_p = 1$ ;  $\underline{B}_p = 0$ ;  $\underline{C}_p = -jQ_{p,\text{HOM}}/U_{p,\text{HOM}}^2$ .

Расчёт напряжения в точке включения промежуточной подстанции выполняется итерационным способом.

На первой итерации принимают, что напряжение в точке отбора мощности равно  $U_{\mu\alpha\mu}$ . При этом обобщённые постоянные четырёхполюсника, отвечающего отбору мощности, будут равны: <u>А</u><sub>отб</sub> = <u>D</u><sub>отб</sub> = 1; <u>В</u><sub>отб</sub> = 0;  $C_{om\tilde{b}} = \tilde{S}_{om\tilde{b}} / U_{mon}^2$ .

После чего можно вычислить обобщённые постоянные эквивалентного четырёхполюсника, замещающего всю электропередачу в целом, как произведение матриц отдельных элементов  $M = M_1 \cdot M_2 \cdot M_3 \cdot M_4$ .

Вычисление произведения производится путём последовательного умножения двух матриц:

$$
M_{13} = M_1 \cdot M_2
$$
,  $M_{23} = M_{13} \cdot M_3$ ,  $M = M_{23} \cdot M_4$ .

Используя параметры эквивалентного четырёхполюсника находят реактивную мощность в начале линии

$$
Q_1 = U_1^2 \cdot \frac{\text{Im}(\underline{B}\hat{D})}{B^2} - \sqrt{\left(\frac{U_1 U_2}{B}\right)^2 - \left(P_1 - U_1^2 \frac{\text{Re}(\underline{B}\hat{D})}{B^2}\right)^2}
$$

и напряжение в точке отбора мощности

$$
\dot{U}_{om\vec{0}} = \dot{U}_3 = \underline{D}_1 \cdot \dot{U}_1 - \underline{B}_1 \cdot \frac{S_1}{U_1},
$$

где  $\hat{S}_1$  - сопряжённое значение мощности в начале линии.

Расчёт напряжения в середине линии повторяют до тех пор, пока модули этого напряжения на двух соседних итерациях будут отличаться друг от друга не более чем на наперед заданную величину. При повторе расчёта производится определение нового значения  $C_{i\partial\dot{\alpha}} = \hat{S}_{i\partial\dot{\alpha}} / U_{i\partial\dot{\alpha}}^2$ .

По окончании итерационного процесса, используя обощённые постоянные эквивалентного четырёхполюсника, определяют параметры режима в конце электропередачи

$$
\dot{U}_2 = \underline{D} \cdot U_1 - \underline{B} \frac{\hat{S}_1}{U_1},
$$
\n
$$
\dot{I}_2 = -\underline{C} \cdot U_1 + \underline{A} \cdot \frac{\hat{S}_1}{U_1},
$$
\n
$$
\dot{S}_2 = \dot{U}_2 \cdot \hat{I}_2
$$

и потери активной мощности

$$
\Delta P = Re(\dot{S}_1) - Re(\hat{S}_2) - P_{\text{orb}}.
$$

Расчёт режима минимальной нагрузки ( $P_{\text{or}6} = 0$ ,  $Q_{\text{or}6} = 0$  и  $P_2 = 0$ ) выполняется аналогично, но в схеме замещения будет отсутствовать четырёхполюсник, отвечающий отбору мощности, поэтому расчёт выполняется без итераций.

Обобщённые постоянные эквивалентного четырёхполюсника находят по выражению  $M = M_1 \cdot M_2 \cdot M_4$ .

Для эквивалентного четырёхполюсника находят

$$
Q_2 = -U_2^2 \cdot \frac{\text{Im}(\underline{B}\hat{A})}{B^2} - \sqrt{\left(\frac{U_1U_2}{B}\right)^2 - \left(P_2 + U_2^2 \frac{\text{Re}(\underline{B}\hat{A})}{B^2}\right)^2}.
$$

а затем

$$
\dot{U}_3 = \underline{A}_4 \cdot U_2 + \underline{B}_4 \frac{\hat{S}_2}{U_2}.
$$
\n
$$
\dot{U}_1 = \underline{A} \cdot U_2 + \underline{B} \frac{\hat{S}_2}{U_2},
$$
\n
$$
\dot{I}_1 = \underline{C} \cdot U_2 + \underline{D} \frac{\hat{S}_2}{U_2},
$$
\n
$$
\dot{S}_1 = \dot{U}_1 \cdot \hat{I}_1.
$$

При этом необходимо иметь в виду, что Р<sub>2</sub>=0. Потери активной мощности  $\Delta P = \text{Re}(\dot{S}_1)$ , т.к.  $P_{\text{or}6} = 0$  и  $P_2 = 0$ .

В этом режиме необходим контроль напряжения, поэтому необходимо построить графики распределения напряжения вдоль линии.

Для первого участка напряжение в любой точке линии можно определить по известным параметрам в начале электропередачи:

$$
\dot{U}_l = \dot{U}_1 \left[ ch \underline{\gamma} l_1 - (P_1 - jQ_1) \cdot \frac{\underline{Z}_B}{U_1^2} \cdot sh \underline{\gamma} l_1 \right]
$$

где *l*<sup>1</sup> – расстояние от начала электропередачи до точки *l*.

Для второго участка напряжение в любой точке линии можно определить по известным параметрам в конце электропередачи:

$$
\dot{U}_1 = \dot{U}_2 \left[ ch \underline{\gamma} l_2 + (P_2 - j Q_2) \cdot \frac{\underline{Z}_B}{U_2^2} \cdot sh \underline{\gamma} l_2 \right],
$$

где *l<sup>2</sup>* – расстояние от конца электропередачи до точки *l*.

**Расчет режима одностороннего включения.** Режим одностороннего включения линии связан с наличием большой зарядной мощности линии *Qзар*. При этом напряжение в конце линии может значительно превосходить напряжение в начале линии. Чтобы напряжение в конце линии не превышало кратковременно допустимое для изоляции электрических аппаратов *Uкр. д. = 1,1 Uном* , следует снижать напряжение на шинах генераторов ГЭС *UГ*. При этом необходимо учитывать, что по условиям работы собственных нужд электростанции допускается снижение этого напряжения до величины не ниже  $(0.9 \div 0.8) U_{\text{F}}$  *U*<sub>*F HOM*</sub>.

По указанным причинам полагают, что напряжение на разомкнутом конце электропередачи  $U_2 = U_{\text{KD}}$ . Параметры режима в начале линии можно определить, используя обобщенные постоянные эквивалентного четырёхполюсника режима минимальной нагрузки:

$$
\dot{U}_1 = \underline{A} \cdot U_2,
$$
  
\n
$$
\dot{I}_1 = \underline{C} \cdot U_2,
$$
  
\n
$$
\dot{S}_1 = P_1 - jQ_1 = \dot{U}_1 \cdot \hat{I}_1.
$$

Пренебрегая активной мощностью *Р*1, определяют реактивную мощность *Q<sup>Г</sup>* и напряжение на шинах генераторов, приведенное к высшему напряжению

$$
Q_{r} = Q_{1} - \Delta Q_{r} = Q_{1} - \frac{Q_{1}^{2}}{U_{1}^{2}} \cdot x_{r},
$$
  

$$
U_{r}^{'} = U_{1} - \Delta U_{r} = U_{1} - \frac{Q_{1}}{U_{1}} \cdot x_{r}.
$$

При этом полагают, что на ГЭС включён только один укрупнённый блок, т.к. включение в работу на холостом ходу более двух генераторов может оказаться нецелесообразным или невозможным в пусковой период работы электропередачи.

Действительное напряжение на шинах генератора  $\qquad {\bf U}_{{}_{\rm F}} = {\bf U}_{\rm r}^{'} \cdot {\bf k}_{\rm r\,non}.$ 

Ток статора генератора 
$$
I_r = \frac{Q_r}{\sqrt{3}U_r}
$$
.

Номинальный ток статора генератора

г ном г ном  $I_{\text{r HOM}} = \frac{S_{\text{r HOM}}}{\sqrt{S_{\text{r HOM}}}}$ . 3U  $=$ Минимальное число включённых генераторов  ${\rm I_r}$ г ном n . I  $\geq$ 

г ном

Если n > 2, то для исключения перегрузки генераторов необходимо подключение шунтирующих реакторов на шинах высшего напряжения ГЭС.

Реактивная мощность, потребляемая реакторами при этом равна

$$
Q_p = Q_{p\text{ hom}} \frac{U_1^2}{U_{\text{hom}}^2}.
$$

Реактивная мощность на стороне высшего напряжения трансформатора при установке реакторе на шинах ГЭС будет равна  $Q^{'}_1 = Q^{'}_1 - Q^{'}_p$ .

Используя новое значение реактивной мощности на стороне высшего напряжения трансформатора, вновь определяют реактивную мощность и напряжение на шинах генератора и минимальное число включённых генераторов.

Повторные расчёты проводятся при подключении одной или нескольких трёхфазных групп однофазных шунтирующих реакторов. Следует иметь ввиду, что при большом количестве реакторов значение  $Q_1^{'}$  может стать отрицательным, т.е. мощность  $Q<sub>r</sub>$  будет вытекать из генератора. В этом случае  $Q_{\Gamma} = Q_{1}' + \Delta Q_{T}$  *u*  $U_{\Gamma}' = U_{1} + \Delta U_{T}$ .

Помимо этого необходим также контроль напряжения в промежуточных точках линии (см. выше). Если напряжение в промежуточных точках линии превышают кратковременно допустимое, то шунтирующие реакторы необходимо устанавливать не только на шинах электростанции, но и в других точках (промежуточная подстанция, конец линии).

*Задача 10.* Для электропередачи, схема которой представлена на рис.7, выбрать по условию выравнивания напряжения в режиме холостого хода шунтирующие реакторы, устанавливаемые на промежуточной подстанции и определить параметры следующих режимов:

1. активная мощность в начале линии  $P_1 = P_{\text{nam}}$  при равных напряжениях по концам линии  $U_1 = U_2 = 1,05U_{\text{HOM}};$ 

2. активная мощность в начале линии  $P_1 = 1.3 P_{\text{num}}$ , напряжение в начале линии превышает напряжение в конце в 1,05 раза:  $U_1 = 1,05U_{\text{non}}$ ;  $U_2 = U_{\text{non}}$ .

3. активная мощность в конце линии  $P_2 = 0$ , отбор мощности на промежуточной подстанции отсутствует  $P_{\text{om}6} = 0$ ,  $Q_{\text{om}6} = 0$  при равных напряжениях по концам линии  $U_1 = U_2 = U_{\text{nom}}$ ;

4.построить графики изменения модуля напряжения вдоль линии для п.3, сделать вывод о допустимости этого режима.

Линия электропередачи состоит из двух участков одинаковой длины, параметры схемы замещения каждого участка линии определены в задаче 5 по формуле (3.4). В пусковом периоде электропередачи на ГЭС работают 4 гидрогенератора в блоках с двумя трансформаторами. Активная нагрузка промежуточной подстанции составляет (20 + AB/10)% мощности отправного конца *Р1*, коэффициент мощности *cosотб* = 0,85. (A и B – предпоследняя и последняя цифры номера зачетной книжки студента).

Паспортные данные гидрогенератора СВ1500/175 – 84

Номинальная полная мощность  $S_{r, HOM} = 190 \text{ MBA}$ . Номинальный коэффициент мощности  $cos\varphi_{\text{r}}$ <sub>ном</sub> = 0.9 Номинальное напряжение  $U_{\text{r} \text{HOM}} = 15.75 \text{ kB}$ .

#### Паспортные данные трансформатора

Номинальный коэффициент трансформации:

 $K_{\text{tHOM}} = 15.75/347$  при  $U_{\text{HOM}} = 330$  KB;  $K_{\text{T HOM}} = 15.75/525$  при  $U_{\text{HOM}} = 500$  кВ;  $K_{\text{T HOM}} = 15.75/787$  при  $U_{\text{HOM}} = 750$  кВ.

Индуктивное сопротивление, приведенное к высшему напряжению:

 $x_T = 33.0$  Om при  $U_{HOM} = 330$  KB;  $x_{\rm r}$  = 89.5 OM при  $U_{\rm HOM}$  = 500 kB;  $x_{\rm r}$  = 69.3 Ом при  $U_{\rm HOM}$  = 750 кВ.

Итерационный процесс расчета напряжений прекращается, если модули напряжения на шинах промежуточной подстанции на соседних итерациях отличаются не более чем на 5 % U<sub>ном</sub>.

*Задача 11.* Для условий задачи 10 определить мощность и места установки шунтирующих реакторов в режиме одностороннего включения линии под напряжение при подготовке к проведению синхронизации ГЭС с приёмной системой через линию.

*Задача 12***.** С помощью программы RASTR выполнить расчет режима п.1 задачи 10. Сравнить результаты ручного расчета и программы RASTR.

*Задача 13***.** Для условий задачи 10 с учетом результатов задачи 11 с помощью программы RASTR определить параметры режима выдачи полной мощности ГЭС в приемную энергосистему при минимальных потерях активной мощности в электропередаче.

#### **Список литературы**

- <span id="page-28-0"></span>1. Рыжов Ю.Н. Дальние электропередачи сверхвысокого напряжения учебник для вузов/Ю.Н. Рыжов – М.: Издательский дом МЭИ. 2007 – 488 с.
- 2. История электротехники/ Под ред. И.А. Глебова М Издательство МЭИ, 1999.
- 3. Электропередачи сверхвысокого напряжения России/ под общ. Ред. В.М. Лаврентьева М: Энергоатомиздат, 2001.
- 4. Справочник по проектированию электрических сетей / под ред. Д.Л. Файбесовича М.: Изд-во НЦ ЭНАС, 2005.
- 5. Ковалёв В.Д. Элементная база силовой полупроводниковой электроники в РОССИИ. Состояние и перспективы развития / В.Д. Ковалёв, Ю.А. Евсеев, А.М. Сурма // Электротехника 2005, №8.